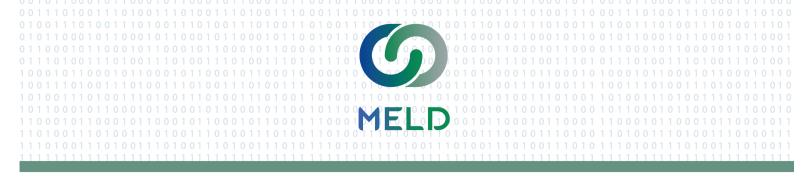

Interoperability Institute created MELD, an open-source sandbox environment to catalyze collaborative innovation that advances the health care industry through improved interoperability. Developers -globally - can join forces and utilize code to share information, develop, test, and continually improve applications.

MELD's highly scalable, flexible architecture allows users a faster, significantly improved sandbox experience. Features include:

- Utilization of Kubernetes
- Link your sandbox to MELD and/or share your MELD sandbox with other sandboxes
- Cloud-Native Agnostic
- Cloud Vendor Agnostic
- API Gateway Microservices Pattern

## Synthetic Data

Our fully synthetic patient data can be used in place of HIPAA protected health information (PHI) to test health solutions.

- Clinical, Claims, and Social Care Data (SDOH)
- DSTU2, STU3, R4, (R5 coming soon)
- Users can upload their own synthetic or de-identified data directly into sandboxes.
- Ability to request bespoke synthetic data to suit your specific needs
- Freedom to create, edit, and delete data within your sandbox

## SMART on FHIR Testing, Compliance, Support, and Flexible Viewing

- FHIR® Profile and IG Testing and Compliance
- Upload your FHIR profiles directly into sandbox to test compliance with synthetic data.
- SMART on FHIR Application Support via Launch & Redirect Uniform Resource Identifiers (URIs)
- Pre-loaded SMART on FHIR application library included in every sandbox
- Ability to share your SMART on FHIR application to easily demonstration interoperability capabilities for customers
- Recetario and Cuestionario
- Multiple Ways to View FHIR® Data
- Patient Data Manager Application View data on a singular patient
- Data Manager Preform simple or complex FHIR queries to find data
- Third-Party Application Preform FHIR Queries on third party applications and connect to server through a secure or open FHIR endpoint

## **Clinical Decision Support Workflow**

- Clinical Decision Support (CDS) Services Enabled
- Per the open-source LEAP Consent Decision Service (LEAP-CDS), MELD enables clients to query patient consents applicable to a particular workflow or exchange context: You provide information about the context of the workflow and the registered CDS Services within MELD responds whether the activity in question is authorized by the patient consent and whether any obligations must be enforced.
- MELD also helps clinical teams by taking over some routine tasks, warning of potential problems, or providing suggestions for the clinical team and patient to consider

Visit Interop.Community to learn more and sign up!

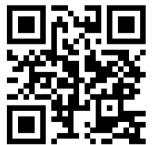

in

## **Notable Industry Partners**

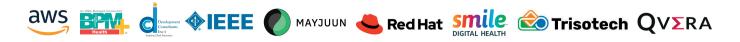

Interested in learning more? Email contactus@interoperabilityinstitute.org